ORCID

**Máte už hodně publikačních výsledků a nevíte, kde všude je najít? Založte si ORCID iD, nastavte si automatickou aktualizaci profilu a mějte vše přehledně pohromadě.**

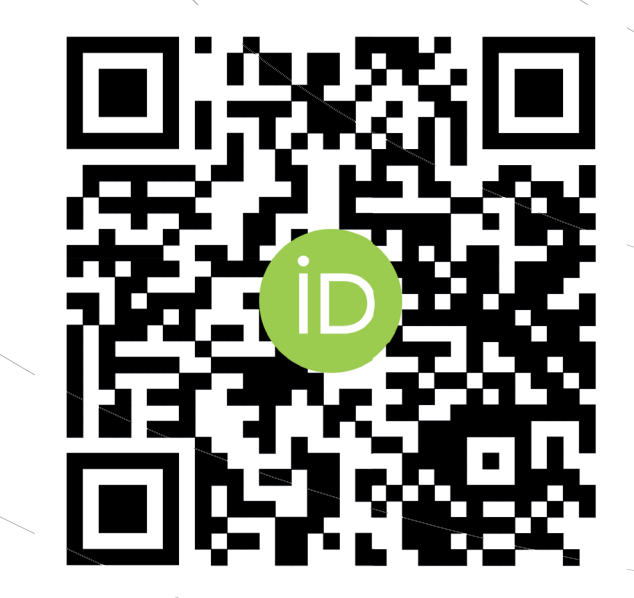

Pro více informací se obraťte na Vaši knihovnu.